## Package 'nic'

March 13, 2023

Title Nature Inspired Colours

Version 0.0.2

Description Color palettes based on nature inspired colours in ``Sri Lanka''.

URL <https://github.com/thiyangt/nic>

#### BugReports <https://github.com/thiyangt/nic/issues>

License CC0

Encoding UTF-8

RoxygenNote 7.2.1

Suggests knitr, palmerpenguins, rmarkdown, ggplot2, tidyr

VignetteBuilder knitr

NeedsCompilation no

Author Thiyanga S. Talagala [aut, cre] (<<https://orcid.org/0000-0002-5058-7503>>), Janith C. Wanniarachchi [aut], Udeshi Salgado [ctb]

Maintainer Thiyanga S. Talagala <ttalagala@sjp.ac.lk>

Repository CRAN

Date/Publication 2023-03-13 11:30:02 UTC

### R topics documented:

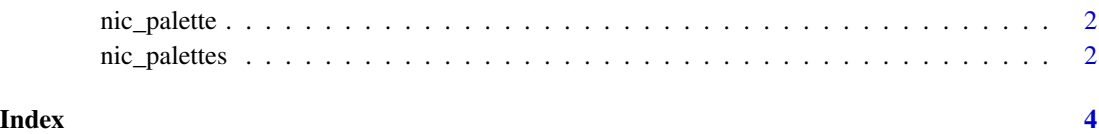

<span id="page-1-0"></span>

#### Description

This function builds palettes based on natural scenes in the Pacific Northwest. Each palette is inspired by the author's nature photography of the region, and checked for color blind safety using [Chroma.js Color Palette Helper.](https://gka.github.io/palettes/#/9|s|00429d,96ffea,ffffe0|ffffe0,ff005e,93003a|1|1) View photos for each palette [On Github.](https://github.com/thiyangt/nic)

#### Usage

```
nic_palette(name, n, type = c("discrete", "continuous"))
```
#### Arguments

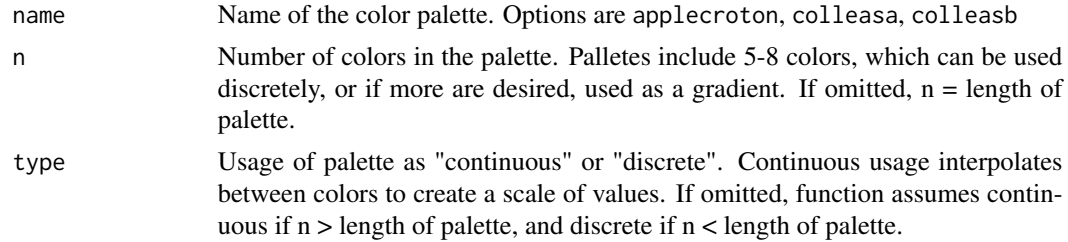

#### Value

A vector of colors.

#### Examples

```
nic_palette("applecroton_2",n=100,type="continuous")
nic_palette("coleusa_2",2)
nic_palette("coleusb_3",50)
```
nic\_palettes *Nature Inspired Colour Palatte Package*

#### Description

This is a collection of color palettes for R inspired by leaves. This work is inspired by the pnwcolours package in R and codes are modifies using pnwcolours. Create colour palettes Names: applecroton, colleasa, colleasb Type names(nic\_palettes) to view the names of colour palattes

#### Usage

nic\_palettes

nic\_palettes

#### Format

An object of class list of length 15.

# <span id="page-3-0"></span>Index

∗ datasets nic\_palettes, [2](#page-1-0)

nic\_palette, [2](#page-1-0) nic\_palettes, [2](#page-1-0)